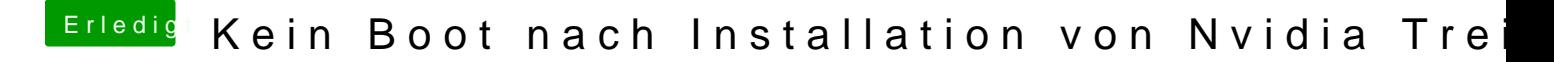

Beitrag von al6042 vom 14. Januar 2018, 19:53

Hast du zeitgleich die HD3000 der CPU im BIOS aktiv? Wenn ja, bitte deaktivieren und nochmal testen.